# Joomla! und Plone - ein Vergleich zweier Content-Management-Systeme

Bernd Steinacker HfT Stuttgart

2. November 2008

## Inhaltsverzeichnis

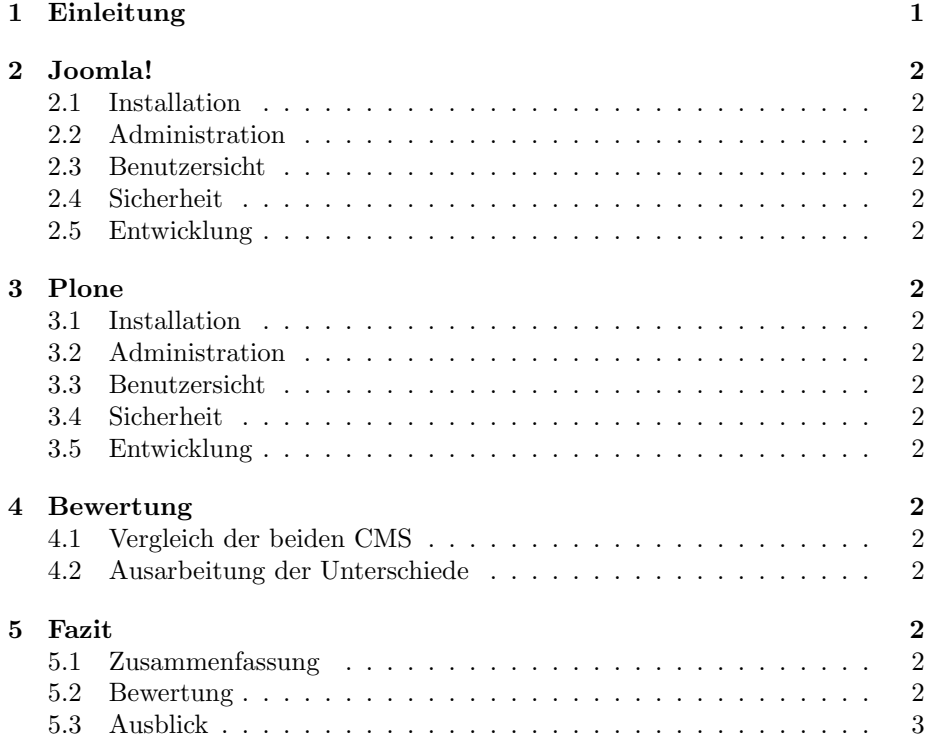

## 1 Einleitung

Informationsmanagement wird in der heutigen Zeit immer wichtiger. Die zunehmende Marktdurchdringung mobiler Endgeräte die über einen Internetzugang verfügen trägt maßgebend dazu bei.

Ein wichtiger Schritt zu einem optimierten Informationsmanagement ist, wichtige Informationen ortsunabängig zugänglich zu machen. Hierzu wird an Softwarelösungen gearbeitet, die anfallende Tätigkeiten technisch unterstützt. Beispiele hierzu sind etwa browserbasierte E-Mail-Services, Gruppenkalender, Dokumentenmanagementsysteme oder auch Online-Banking.

Das Erstellen einer Webseite, die solche Dienste zur Verfugung stellt, erfodert ¨ spezielle Kenntnisse und einige Übung in der Entwicklung und der Gestaltung von Internetauftritten. Dies führte in der Vergangenheit immer wieder dazu, dass Projekte durch teure Spezialisten umgesetzt wurden, bzw. in einigen Fällen sogar gar nicht verwirklicht wurden.

An diesem Punkt setzen Web-Content-Management-Systeme wie Joomla! oder Plone an. Ihre Funktionalitäten werden über einen Browser verwaltet und können dadurch örtlich ungebunden genutzt werden. In dieser Ausarbeitung werden Joomla! in der stabilen Version 1.5 und Plone in der Version 3.1.6 verglichen.

Eine Gegenüberstellung der Kernfunktionen läßt auf eine klare Überlegenheit von Plone schließen. Dieser Vergleich wird jedoch auch Bereiche wie Handhabung und Einsatzgebiete einbeziehen.

### 2 Joomla!

- 2.1 Installation
- 2.2 Administration
- 2.3 Benutzersicht
- 2.4 Sicherheit
- 2.5 Entwicklung
- 3 Plone
- 3.1 Installation
- 3.2 Administration
- 3.3 Benutzersicht
- 3.4 Sicherheit
- 3.5 Entwicklung
- 4 Bewertung
- 4.1 Vergleich der beiden CMS
- 4.2 Ausarbeitung der Unterschiede
- 5 Fazit

#### 5.1 Zusammenfassung

Beide in dieser Ausarbeitung vorgestellten Content-Management-Systeme haben ihre Vor- und Nachteile. Es hat sich gezeigt, dass die Ziele das Projekts und der Kenntnisstand über den die Benutzer und vor allem die Administratoren verfügen für die Wahl des richtigen Content-Management-Systems entscheidend sind.

### 5.2 Bewertung

Die Tatsache, dass Plone auf Zope basiert, und dies prinzipiell darauf ausgerichtet ist, den Inhalt von der Gestaltung der Webseite zu trennen, bietet geübten Benutzern große Vorteile. Die Skalierbarkeit von Zope aufgrund vieler frei erhältlicher Erweiterungen ist enorm. Auch dass Zope sowohl die Funktion eines Application-Servers als auch die Funktion eines Datenbankservers anbietet ist ein Punkt, der diesbezüglich zu nennen wäre.

Für Joomla! läßt sich die einfach zu erlernende Handhabung sowie die übersichtliche Installation und Inbetriebnahme als Vorteil anführen. Benutzer die sich neu in den Umgang mit Content-Management-Systemen einarbeiten müssen erzielen schnell Fortschritte und können durch die im Standard-Paket enthaltenen Themes und Erweiterungen auch mit wenig Übung bereits gute Ergebnisse erzielen.

#### 5.3 Ausblick

Schon alleine die Tatsache dass Plone Python einsetzt und Joomla! PHP wird dazu führen, dass beide Systeme weiterhin ihre Anwender und Fans haben werden.

## Literatur